# 5 Steps to Crush Your DJ Mixtapes

(Cheat Sheet)

# DJ MIXTAPE CHECKLIST (1 of 2)

### **STEP 1: PLAN**

- Choose a title
- Schedule publish dates & tasks
- Create project folder and sub-folders
  - Production
  - Exports
  - ☐ Cover Art
  - Playlist
  - Video
- Create empty Rekordbox playlist
- Create cover art.
- Create new DAW project for recording, editing, and mastering.

Click here if you'd like help setting up your systems.

### **STEP 2: PREPARE**

- Curate the playlist
- Export playlist .txt file to the project folder
- ☐ Create empty Rekordbox playlist

### **STEP 3: PRODUCE**

- Produce the mix
- Create YouTube video
- If track order has changed, update Rekordbox playlist and re-export .txt file
- Paste the .txt file content into a spreadsheet
- Add track start times to spreadsheet

# DJ MIXTAPE CHECKLIST (2 of 2)

Click here if you'd like help setting up your systems.

### STEP 4: PUBLISH

- Produce the mix
- Create thumbnail
- Write description
- Publish to Mixcloud
- Publish to YouTube
- Publish to Soundcloud

### **STEP 5: PROMOTE**

- Create images that highlight the tracks
- → Write captions
- Create a blog post on website
- ☐ Schedule FB Page, IG, and Tik Tok in Later
- Share to Facebook profile

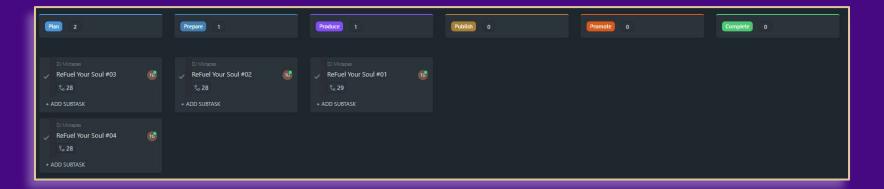

# A Quick Guide to Having More Time for Music Production

# ELIMINATE DISTRACTIONS. STOP MULTITASKING.

The art of multitasking is a myth. Our brains are wired to single-task. When we are in a music production session, we can get a lot more music made when we eliminate distractions.

- Exit all applications and browser windows except your DAW.
- Put your phone on silent mode or turn it off.
- Break up your sessions into different types of work.
  When you are writing music or making beats, don't also worry about arrangement, sound design, or mixing.
- > Use checklists to break down work into micro-tasks.
- > Set time limits for each chunk of work. Use a timer.
- Get into the habit of finishing tracks. Limit your WIPs.
- Consider outsourcing final mixing and mastering so you can focus more on creating.

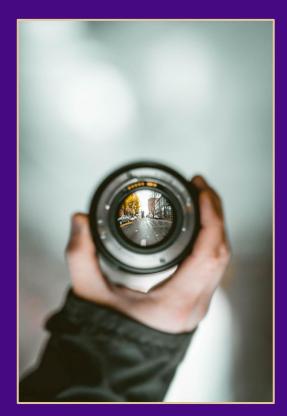

# GET ORGANIZED. USE SYSTEMS.

Using systems and getting organized clears our mind to let creativity flow. A system can be as simple as a checklist or as robust as a full-on work management tool like Airtable or ClickUp.

- Create a templated file folder structure and a DAW template for saving time when starting new projects.
- Save frequently used sounds to a "Favorites" folder
- Use checklists for common production tasks.
- Organize the checklists into production stages.
- Use keyboard shortcuts. Set your own.
- Track stages of multiple open projects with a Kanban-style board
- Create other workflows for tracking demo submissions
- Schedule regular sessions in your calendar and have a plan for what you'll finish with each session

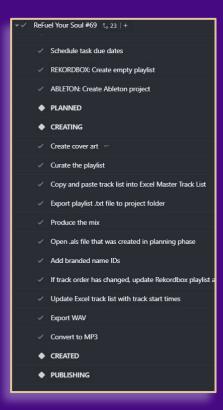

# MANAGE PROJECTS LIKE A BOSS.

To manage multiple ongoing projects, use a board to see where projects are. Many tools allow for nesting checklists and tasks within a larger task or project. ClickUp, Airtable, and SmartSuite all offer board, list, and calendar views.

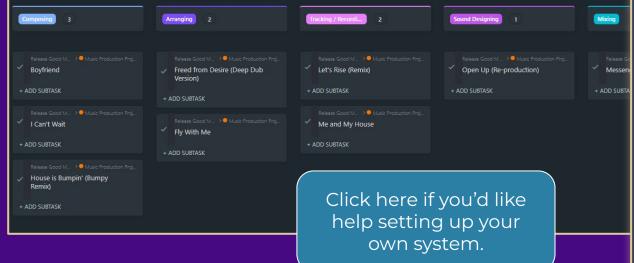

Composition Choose a tempo Create a basic beat Write verse A chords Write verse B chords Write chorus chords Write bassline for each section Write melody and lyrics Scaffold bridge ideas Save all files & Move to "Arranging" stage Arranging 🔓 Save file as a new project with iteration number Map out a song structure Create accompaniment patterns Enrich drum patterns (include variations) Add essential transitional elements Minimal EQ and volume adjustments & Save all files Move project to "Tracking" stage

# BE INTENTIONAL WITH SOCIAL MEDIA AND INTERNET USE

This may seem obvious, but most of us (myself included) waste a lot of time on social media. We tell ourselves that we need to be active on social media to reach and connect with our audience, but that's just a story. Internet and YouTube rabbit holes are another big time waster.

- Plan and create social media posts a week or a month in advance.
- Block specific time in your calendar for creating social media content and then a separate time in your calendar for responding to comments on your social media posts.
- Use a scheduler like Later.com to schedule your posts in advance with one app – without having to log into your social media accounts
- Don't scroll on feeds without a purpose. Look for specific posts that provide opportunities to engage with your community in meaningful ways.
- Delete social media apps from your phone. You can post content to most platforms from web apps or scheduling tools.

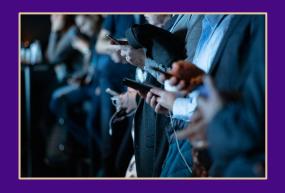

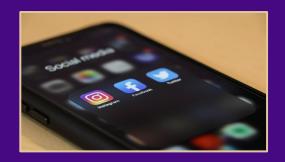